Pham 86735

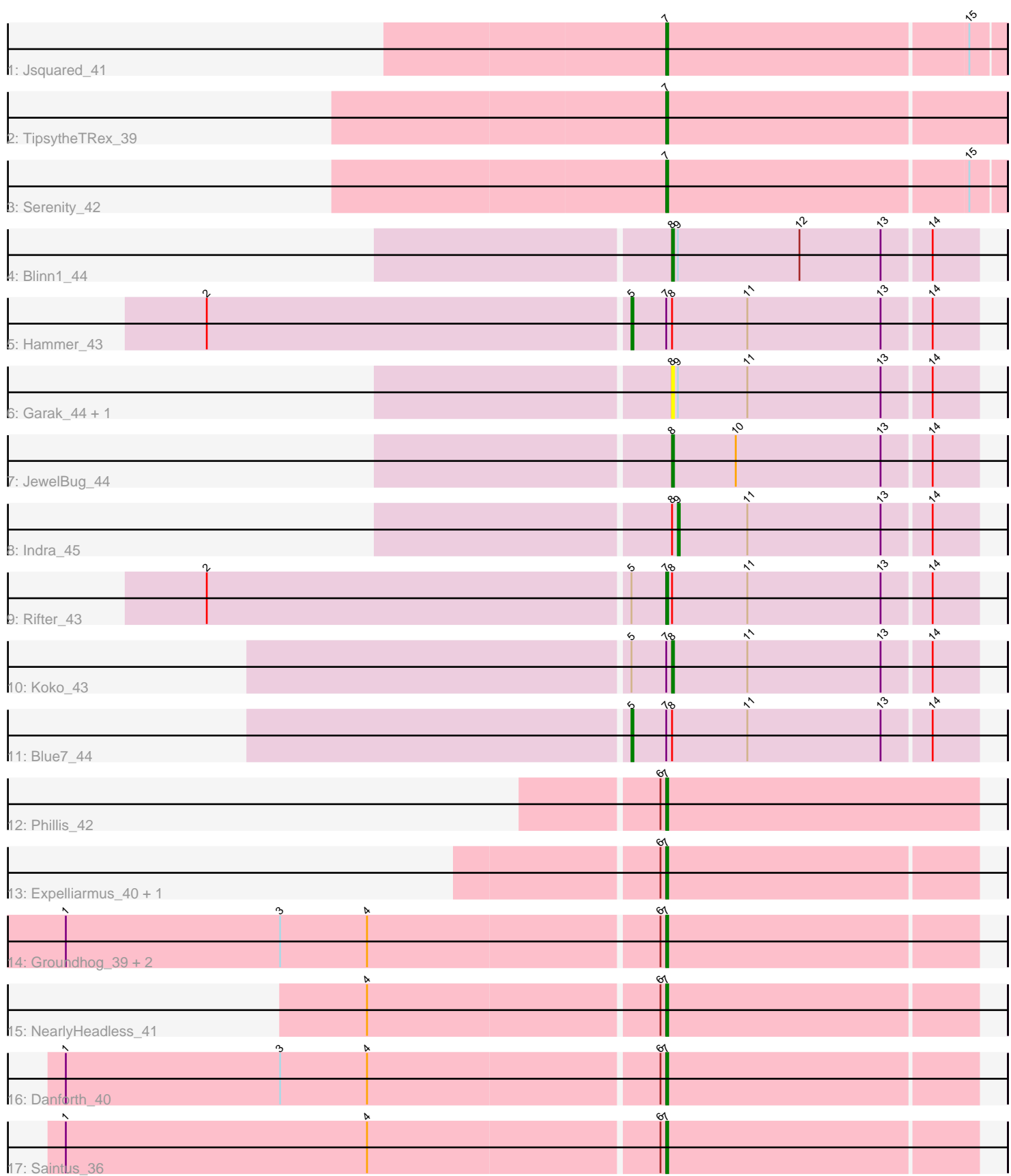

Note: Tracks are now grouped by subcluster and scaled. Switching in subcluster is indicated by changes in track color. Track scale is now set by default to display the region 30 bp upstream of start 1 to 30 bp downstream of the last possible start. If this default region is judged to be packed too tightly with annotated starts, the track will be further scaled to only show that region of the ORF with annotated starts. This action will be indicated by adding "Zoomed" to the title. For starts, yellow indicates the location of called starts comprised solely of Glimmer/GeneMark auto-annotations, green indicates the location of called starts with at least 1 manual gene annotation.

# Pham 86735 Report

This analysis was run 04/28/24 on database version 559.

Pham number 86735 has 21 members, 2 are drafts.

Phages represented in each track:

- Track 1 : Jsquared 41
- Track 2 : TipsytheTRex\_39
- Track 3 : Serenity\_42
- Track 4 : Blinn1\_44
- Track 5 : Hammer 43
- Track 6 : Garak\_4 $\overline{4}$ , Helmet\_44
- Track 7 : JewelBug 44
- Track 8 : Indra 45
- Track 9 : Rifter 43
- Track 10 : Koko\_43
- Track 11 : Blue7\_44
- Track 12 : Phillis 42
- Track 13 : Expelliarmus\_40, Roary\_41
- Track 14 : Groundhog\_39, Astro\_40, Smeadley\_41
- Track 15 : Nearly Headless 41
- Track 16 : Danforth 40
- Track 17 : Saintus  $\overline{3}6$

# **Summary of Final Annotations (See graph section above for start numbers):**

The start number called the most often in the published annotations is 7, it was called in 13 of the 19 non-draft genes in the pham.

Genes that call this "Most Annotated" start: • Astro\_40, Danforth\_40, Expelliarmus\_40, Groundhog\_39, Jsquared\_41, NearlyHeadless\_41, Phillis\_42, Rifter\_43, Roary\_41, Saintus\_36, Serenity\_42, Smeadley\_41, TipsytheTRex\_39,

Genes that have the "Most Annotated" start but do not call it: • Blue7\_44, Hammer\_43, Koko\_43,

Genes that do not have the "Most Annotated" start: • Blinn1\_44, Garak\_44, Helmet\_44, Indra\_45, JewelBug\_44,

# **Summary by start number:**

Start 5:

- Found in 4 of 21 ( 19.0% ) of genes in pham
- Manual Annotations of this start: 2 of 19
- Called 50.0% of time when present
- Phage (with cluster) where this start called: Blue7 44 (A6), Hammer 43 (A6),

#### Start 7:

- Found in 16 of 21 ( 76.2% ) of genes in pham
- Manual Annotations of this start: 13 of 19
- Called 81.2% of time when present
- Phage (with cluster) where this start called: Astro 40 (A8), Danforth 40 (A8),

Expelliarmus\_40 (A8), Groundhog\_39 (A8), Jsquared\_41 (A2), NearlyHeadless\_41 (A8), Phillis\_42 (A8), Rifter\_43 (A6), Roary\_41 (A8), Saintus\_36 (A8), Serenity\_42  $(A2)$ , Smeadley 41 (A8), TipsytheTRex 39 (A2),

#### Start 8:

- Found in 9 of 21 ( 42.9% ) of genes in pham
- Manual Annotations of this start: 3 of 19
- Called 55.6% of time when present
- Phage (with cluster) where this start called: Blinn1 44 (A6), Garak 44 (A6),

Helmet\_44 (A6), JewelBug\_44 (A6), Koko\_43 (A6),

#### Start 9:

- Found in 4 of 21 ( 19.0% ) of genes in pham
- Manual Annotations of this start: 1 of 19
- Called 25.0% of time when present
- Phage (with cluster) where this start called: Indra 45 (A6),

### **Summary by clusters:**

There are 3 clusters represented in this pham: A8, A2, A6,

Info for manual annotations of cluster A2: •Start number 7 was manually annotated 3 times for cluster A2.

Info for manual annotations of cluster A6:

•Start number 5 was manually annotated 2 times for cluster A6.

- •Start number 7 was manually annotated 1 time for cluster A6.
- •Start number 8 was manually annotated 3 times for cluster A6.
- •Start number 9 was manually annotated 1 time for cluster A6.

Info for manual annotations of cluster A8: •Start number 7 was manually annotated 9 times for cluster A8.

### **Gene Information:**

Gene: Astro\_40 Start: 28237, Stop: 28079, Start Num: 7 Candidate Starts for Astro\_40: (1, 28543), (3, 28432), (4, 28387), (6, 28240), (Start: 7 @28237 has 13 MA's), Gene: Blinn1\_44 Start: 27560, Stop: 27405, Start Num: 8 Candidate Starts for Blinn1\_44: (Start: 8 @27560 has 3 MA's), (Start: 9 @27557 has 1 MA's), (12, 27494), (13, 27452), (14, 27428),

Gene: Blue7\_44 Start: 27475, Stop: 27299, Start Num: 5 Candidate Starts for Blue7\_44: (Start: 5 @27475 has 2 MA's), (Start: 7 @27457 has 13 MA's), (Start: 8 @27454 has 3 MA's), (11, 27415), (13, 27346), (14, 27322),

Gene: Danforth\_40 Start: 28265, Stop: 28107, Start Num: 7 Candidate Starts for Danforth\_40: (1, 28571), (3, 28460), (4, 28415), (6, 28268), (Start: 7 @28265 has 13 MA's),

Gene: Expelliarmus\_40 Start: 28295, Stop: 28137, Start Num: 7 Candidate Starts for Expelliarmus\_40: (6, 28298), (Start: 7 @28295 has 13 MA's),

Gene: Garak\_44 Start: 27458, Stop: 27303, Start Num: 8 Candidate Starts for Garak\_44: (Start: 8 @27458 has 3 MA's), (Start: 9 @27455 has 1 MA's), (11, 27419), (13, 27350), (14, 27326),

Gene: Groundhog\_39 Start: 28202, Stop: 28044, Start Num: 7 Candidate Starts for Groundhog\_39: (1, 28508), (3, 28397), (4, 28352), (6, 28205), (Start: 7 @28202 has 13 MA's),

Gene: Hammer\_43 Start: 27285, Stop: 27109, Start Num: 5 Candidate Starts for Hammer\_43: (2, 27501), (Start: 5 @27285 has 2 MA's), (Start: 7 @27267 has 13 MA's), (Start: 8 @27264 has 3 MA's), (11, 27225), (13, 27156), (14, 27132),

Gene: Helmet\_44 Start: 27458, Stop: 27303, Start Num: 8 Candidate Starts for Helmet\_44: (Start: 8 @27458 has 3 MA's), (Start: 9 @27455 has 1 MA's), (11, 27419), (13, 27350), (14, 27326),

Gene: Indra\_45 Start: 27456, Stop: 27304, Start Num: 9 Candidate Starts for Indra\_45: (Start: 8 @27459 has 3 MA's), (Start: 9 @27456 has 1 MA's), (11, 27420), (13, 27351), (14, 27327),

Gene: JewelBug\_44 Start: 27463, Stop: 27308, Start Num: 8 Candidate Starts for JewelBug\_44: (Start: 8 @27463 has 3 MA's), (10, 27430), (13, 27355), (14, 27331),

Gene: Jsquared\_41 Start: 28276, Stop: 28106, Start Num: 7 Candidate Starts for Jsquared 41: (Start: 7 @28276 has 13 MA's), (15, 28123),

Gene: Koko\_43 Start: 27803, Stop: 27648, Start Num: 8 Candidate Starts for Koko\_43: (Start: 5 @27824 has 2 MA's), (Start: 7 @27806 has 13 MA's), (Start: 8 @27803 has 3 MA's), (11, 27764), (13, 27695), (14, 27671),

Gene: NearlyHeadless\_41 Start: 28348, Stop: 28190, Start Num: 7

Candidate Starts for NearlyHeadless\_41: (4, 28498), (6, 28351), (Start: 7 @28348 has 13 MA's),

Gene: Phillis\_42 Start: 28619, Stop: 28458, Start Num: 7 Candidate Starts for Phillis\_42: (6, 28622), (Start: 7 @28619 has 13 MA's),

Gene: Rifter\_43 Start: 27230, Stop: 27072, Start Num: 7 Candidate Starts for Rifter\_43: (2, 27464), (Start: 5 @27248 has 2 MA's), (Start: 7 @27230 has 13 MA's), (Start: 8 @27227 has 3 MA's), (11, 27188), (13, 27119), (14, 27095),

Gene: Roary\_41 Start: 28250, Stop: 28092, Start Num: 7 Candidate Starts for Roary\_41: (6, 28253), (Start: 7 @28250 has 13 MA's),

Gene: Saintus\_36 Start: 25278, Stop: 25120, Start Num: 7 Candidate Starts for Saintus\_36: (1, 25584), (4, 25428), (6, 25281), (Start: 7 @25278 has 13 MA's),

Gene: Serenity\_42 Start: 28262, Stop: 28092, Start Num: 7 Candidate Starts for Serenity\_42: (Start: 7 @28262 has 13 MA's), (15, 28109),

Gene: Smeadley\_41 Start: 28417, Stop: 28259, Start Num: 7 Candidate Starts for Smeadley\_41: (1, 28723), (3, 28612), (4, 28567), (6, 28420), (Start: 7 @28417 has 13 MA's),

Gene: TipsytheTRex\_39 Start: 28317, Stop: 28144, Start Num: 7 Candidate Starts for TipsytheTRex\_39: (Start: 7 @28317 has 13 MA's),